#### **SparkSQL**

#### Structured big-data processing in Spark

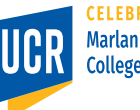

1

**Marlan and Rosemary Bourns College of Engineering** 

# **Structured Data Processing**

- Spark RDD is good for general-purpose processing
- For (semi-)structured data, you need to provide your own parser and logic
- Due to the popularity of (semi-) structured data processing, SparkSQL was added to facilitate this task

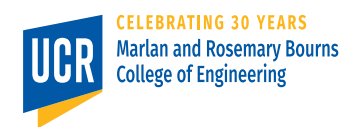

# **Shark (Spark on Hive)**

- A small side project that aimed to running RDD jobs on Hive data using HiveQL
- Still limited to the data model of Hive
- Tied to the Hadoop world

#### **SparkSQL**

- Redesigned to consider Spark query model
- Supports all the popular relational operators
- Can be intermixed with RDD operations
- Uses the Dataframe API as an enhancement to the RDD API

Dataframe = RDD + schema

#### **Dataframes**

- SparkSQL's counterpart to relations or tables in RDMBS
- Consists of rows and columns
- A dataframe is **NOT** in 1NF § Why?
- Can be created from various data sources
	- CSV file
	- § JSON file
	- MySQL database
	- § Hive
	- Parquet column-format files

#### **Dataframe Vs RDD**

#### Dataframe

- Lazy execution
- Spark is aware of the data model
- Spark is aware of the query logic
- Can optimize the query

#### RDD

- Lazy execution
- The data model is hidden from Spark
- The transformations and actions are black boxes
- Cannot optimize the query

#### **Built-in operations in SprkSQL**

- Filter (Selection)
- Select (Projection)
- Join
- GroupBy (Aggregation)
- Load/Store in various formats
- Cache
- Conversion between RDD (back and forth)

# **SparkSQL Examples**

# **Project Setup**

# In dependencies pom.xml

```
\langle! --
https://mvnrepository.com/artifact/org.apache.spark
/spark-sql -->
```
<dependency>

<groupId>org.apache.spark</groupId> <artifactId>spark-sql\_2.12</artifactId> <version>3.0.1</version> </dependency>

#### **Code Setup**

```
SparkSession sparkS = SparkSession
        .builder()
        .appName("Spark SQL examples")
        .master("local")
        .getOrCreate();
```

```
Dataset<Row> log file = sparkS.read()
        .option("delimiter", "\t")
        .option("header", "true")
        .option("inferSchema", "true")
        .csv("nasa_log.tsv");
log_file.show();
```
#### **Filter Example**

```
# Select OK lines
Dataset<Row> ok lines =
log file.filter("response=200");
long ok count = ok lines.count();
System.out.println("Number of OK lines is 
"+ok_count);
```
# Grouped aggregation using SQL Dataset<Row> bytesPerCode = log file.sqlContext().sql("SELECT response, sum(bytes) from log lines GROUP BY response");

#### **SparkSQL Features**

- Catalyst query optimizer
- Code generation
- Integration with libraries

#### **SparkSQL Query Plan**

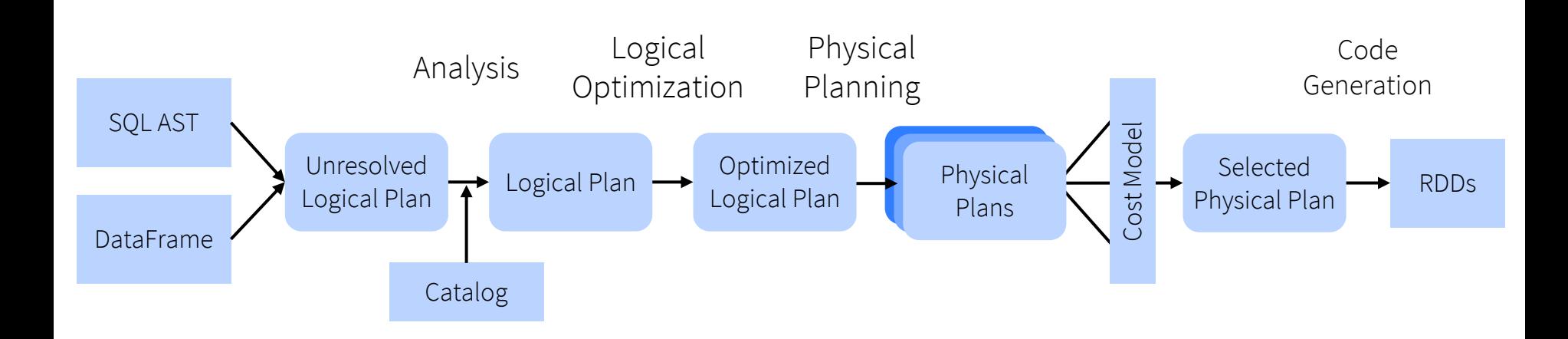

DataFrames and SQL share the same optimization/execution pipeline

Credits: M. Armbrust

# **Catalyst Query Optimizer**

- Extensible rule-based optimizer
- Users can define their own rules

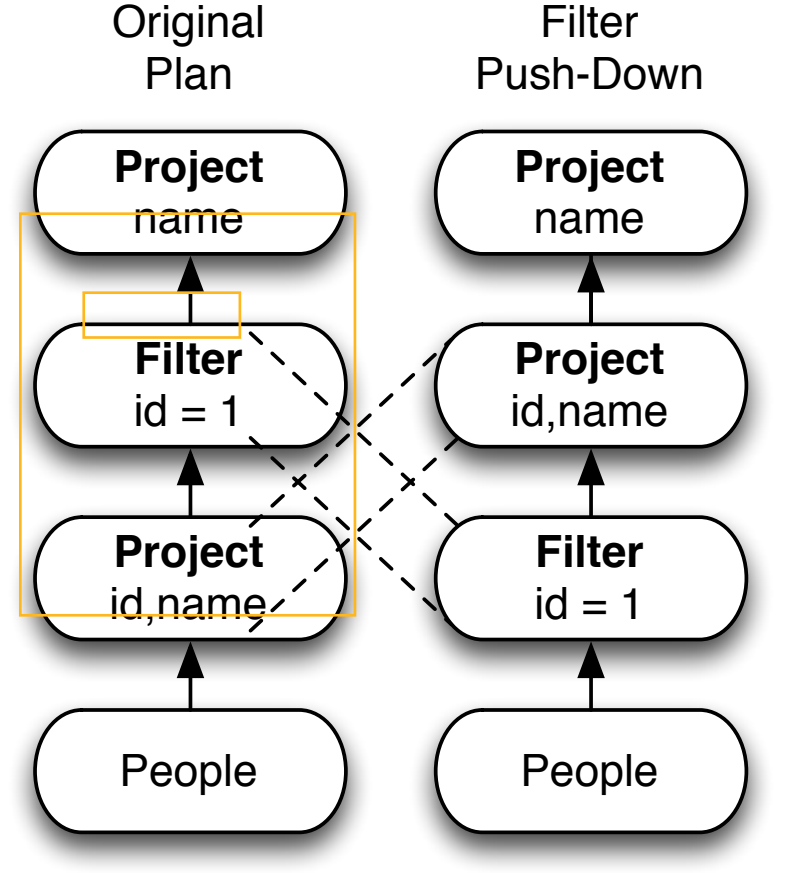

#### **Code Generation**

- Shift from black-box UDF to **Expressions**
- Example
	- § # Filter
	- § Dataset<Row> ok\_lines = log\_file.filter("response=200");
	- # Grouped aggregation
	- § Dataset<Row> bytesPerCode = log\_file.sqlContext().sql("SELECT response, sum(bytes) from log lines GROUP BY response");
- SparkSQL understands the logic of user queries and rewrites them in a more concise way

#### **Example: Aggregation (SparkRDD)**

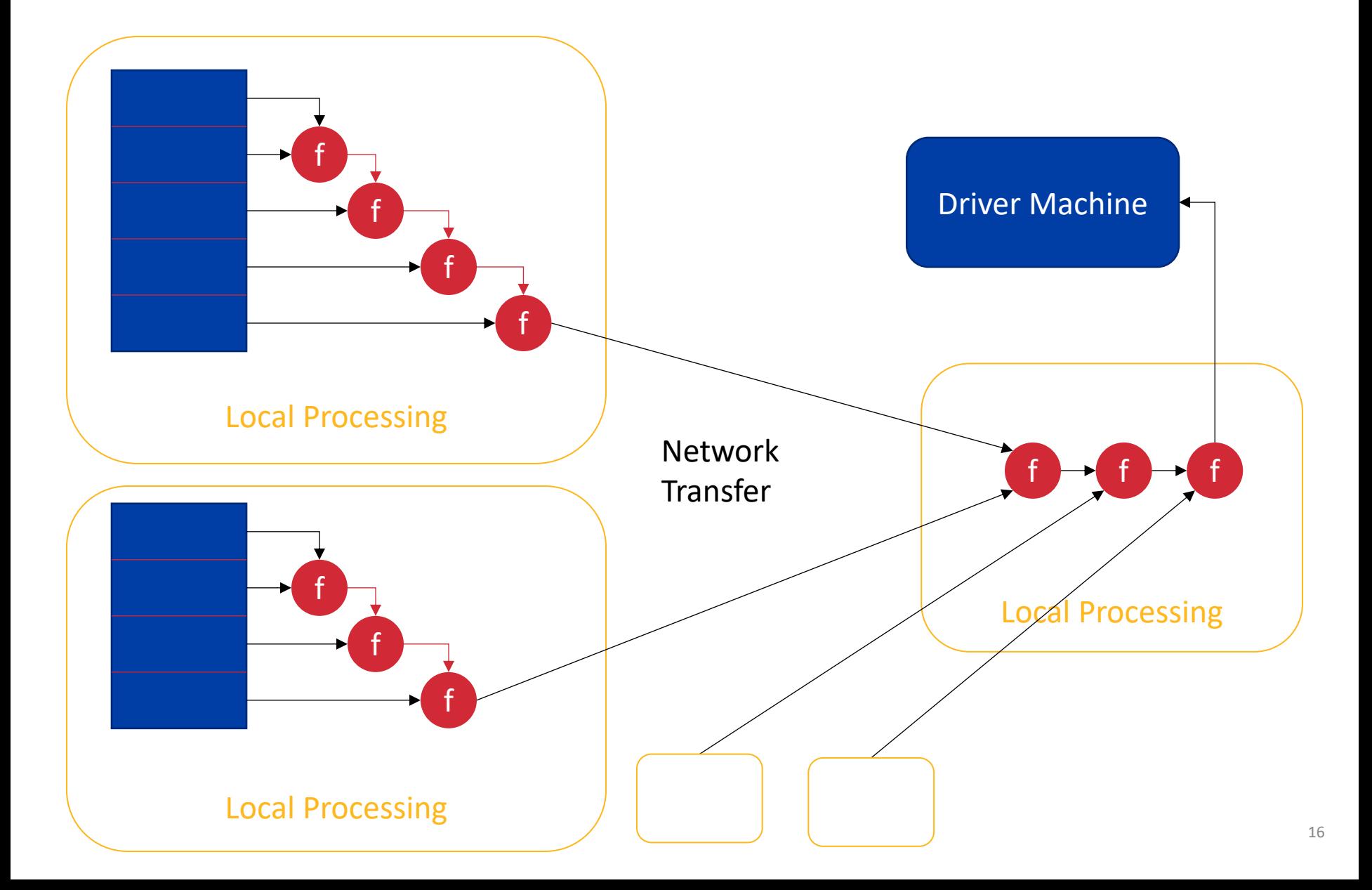

#### **Example: Aggregation (SparkSQL)**

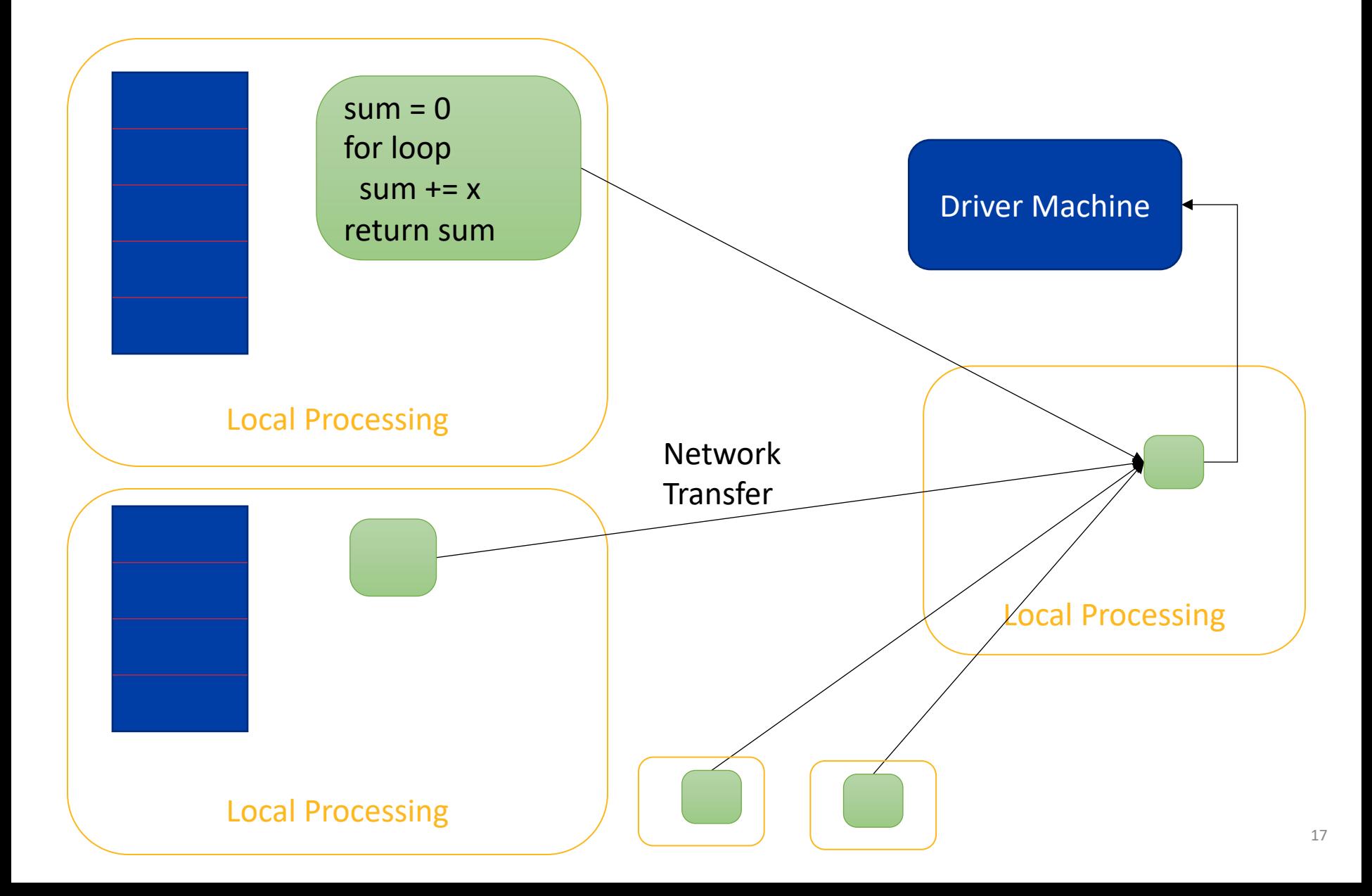

# **Integration**

- SparkSQL is integrated with other highlevel interfaces such as MLlib, PySpark, and SparkR
- SparkSQL is also integrated with the RDD interface and they can be mixed in one program

# **Further Reading**

- Documentation
	- **http://spark.apache.org/docs/latest** ql-programming-guide.html
- SparkSQL paper
	- § M. Armbrust *et al*. "Spark sql: Relational data processing in spar SIGMOD 2015